LOS GRAFICOS DEL JUEVES 10/5/07, y algunos más sobre modelos matriciales y autovalores..

• Los dos gráficos siguientes muestran las sucesivas imágenes de un punto  $u_0$  bajo la acción de la matriz, que tiene autovalores  $\lambda = 1.1326$ , -0.4326.

$$
A = \left(\begin{array}{cc} 0 & 0.7\\ 0.7 & 0.7 \end{array}\right)
$$

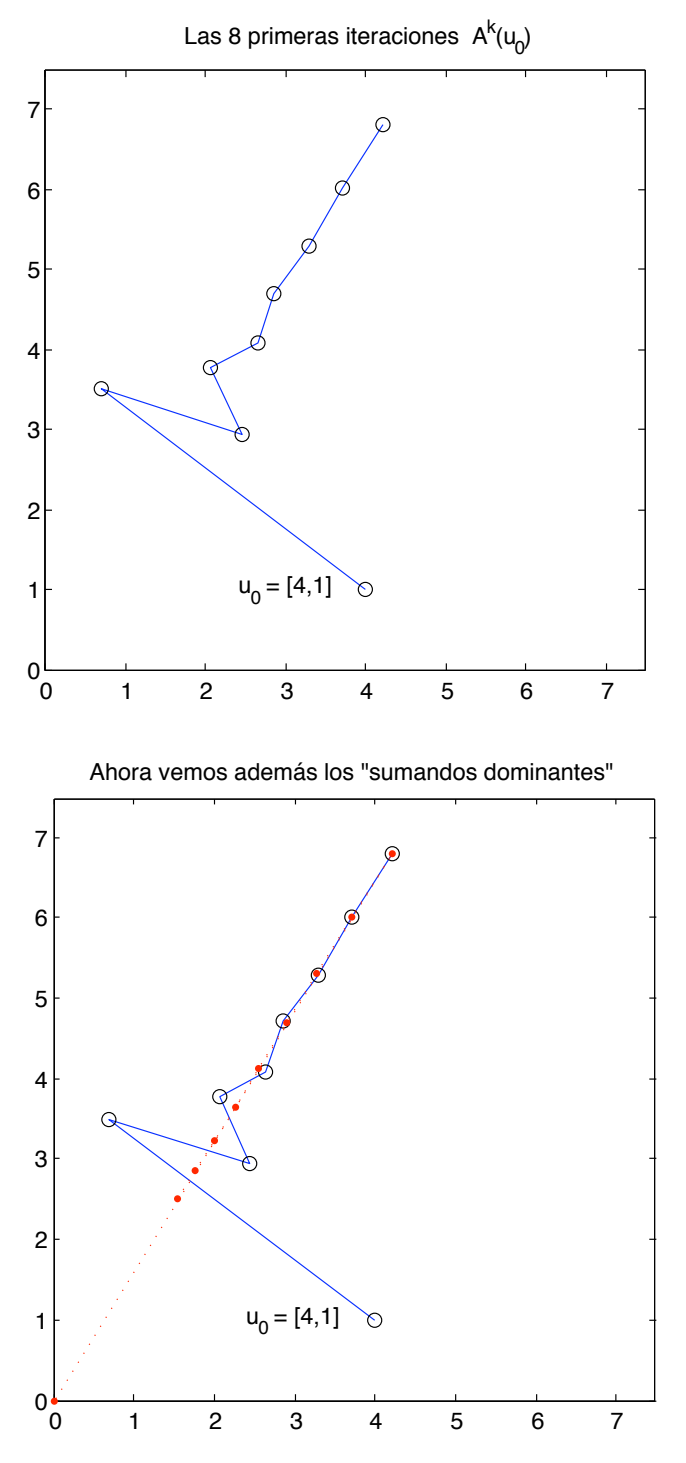

es decir, los que corresponden a la dirección de autovectores del mayor autovalor, al expresar  $u_0$  como suma de autovectores; en este caso, esos sumandos son simplemente la proyección perpendicular sobre esa dirección, pero eso se debe a que las dos direcciones de autovectores de esta matriz son perpendiculares entre sí, y no ocurrirá en general.

*•* Los dos gr´aficos siguientes muestran lo mismo, esta vez para la siguiente *matriz de Leslie*:

$$
A = \begin{pmatrix} 0 & b & b \\ s_1 & 0 & 0 \\ 0 & s_2 & 0 \end{pmatrix}, \text{ con } b = 1.5 , s_1 = 0.5 , s_2 = 0.5 .
$$

Las coordenadas de un vector son ahora las *poblaciones en cada clase de edad*, los coeficientes s*<sup>i</sup>* son las proporciones de supervivientes de cada clase de un censo al siguiente, y el coeficiente b , la fertilidad media de cada clase en el mismo intervalo de tiempo<sup>1</sup>.

Se han representado ahora los vectores como histogramas: sus coordenadas como alturas de las tres barras. El vector inicial elegido es  $u_0 = (100, 100, 100)$ , y las estrellas rojas muestran lo mismo que los puntos rojos del gráfico anterior: el correspondiente sumando en la dirección del autovalor principal  $r = 1.0519$ , que se ve en el gráfico de la izquierda como *distribución de equilibrio*.

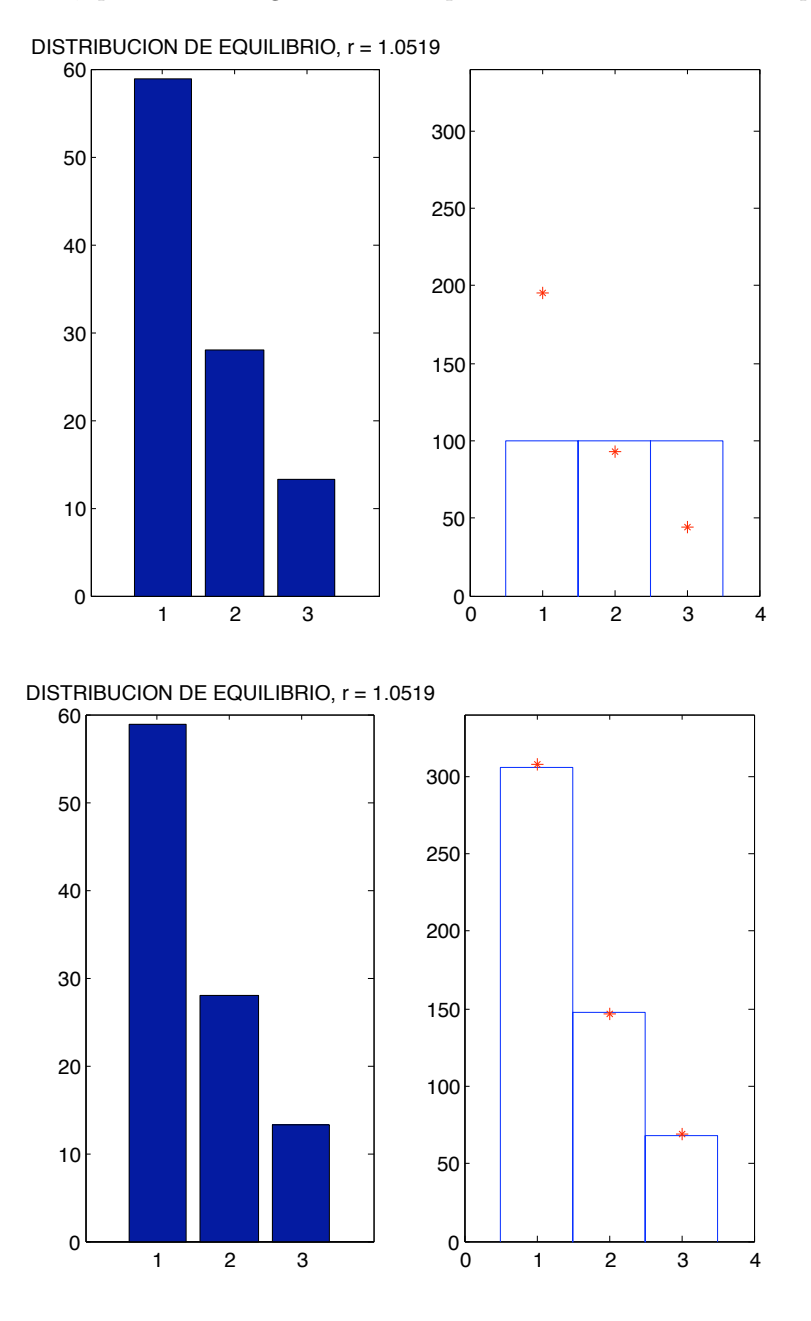

En el de la derecha el programa ha ido mostrando cómo, igual que en el ejemplo anterior, las sucesivas imágenes  $A^k(u_0)$  difieren cada vez menos de ese sumando; la razón es la misma que en aquel caso: los demás autovalores son  $\lt 1$  en valor absoluto<sup>2</sup>.

 $1=$  no. de nuevos nacidos por cada individuo de esa clase.

<sup>&</sup>lt;sup>2</sup>Lo esencial para que "las sucesivas imágenes  $A^k(u_0)$  difieran cada vez menos de ese sumando" es que los otros autovalores sean *< r* , de modo que esa diferencia *decrezca m´as deprisa* o *crezca m´as despacio* que el sumando principal.

*•* La ballena azul *(Balaenoptera musculus)*<sup>3</sup>.

La matriz de evolución es en este caso:  $\sqrt{ }$  $\overline{\phantom{a}}$ 0 0 0.19 0.44 0.50 0.50 0.45  $0.77 \t 0$  $0.77 \t 0$  $0.77 \t 0$  $0.77$ 0.77 0.77  $\setminus$  $\overline{\phantom{a}}$ 

Las clases son de 2 años: cada censo es  $x = (x_1, x_2, \ldots, x_7)$ , y la clase 7 es "más de 12 años"; por eso no es  $=0$  el elemento  $A_{7,7}$  de la matriz. Los '0.77' son las proporciones estimadas de supervivientes al cabo de 2 años; el valor  $A_{7,7} = 0.78$  indica una tasa de supervivencia algo mayor en esas edades (desde 12 hasta una edad límite de aprox. 40 años) que entre las más jóvenes.

En este modelo, los  $x_j$  son los números de *hembras* en cada clase; en la fila 1 están los coeficientes de fecundidad =*nu´mero medio de cr´ıas hembras producidas por cada hembra cada 2 ano˜ s.*

Los datos que sirvieron para estimar estos coeficientes son anteriores a los años 30, cuando la caza llevó esta especie al borde de la extinción y produjo cambios drásticos en las tasas de fecundidad (de una población estimada de cientos de miles, había caído a una incierta, rondando quizá los 1000 ejemplares, cuando se consiguió una moratoria de su caza en los años 60).

Ver por ejemplo la web http://marinebio.org/ para datos generales sobre esta especie.

En este gráfico vemos la distribución de equilibrio, es decir el autovector correspondiente al mayor autovalor  $r = 1.0072$ , que supone por lo tanto un crecimiento de sólo el 0.72 % *cada dos años.* 

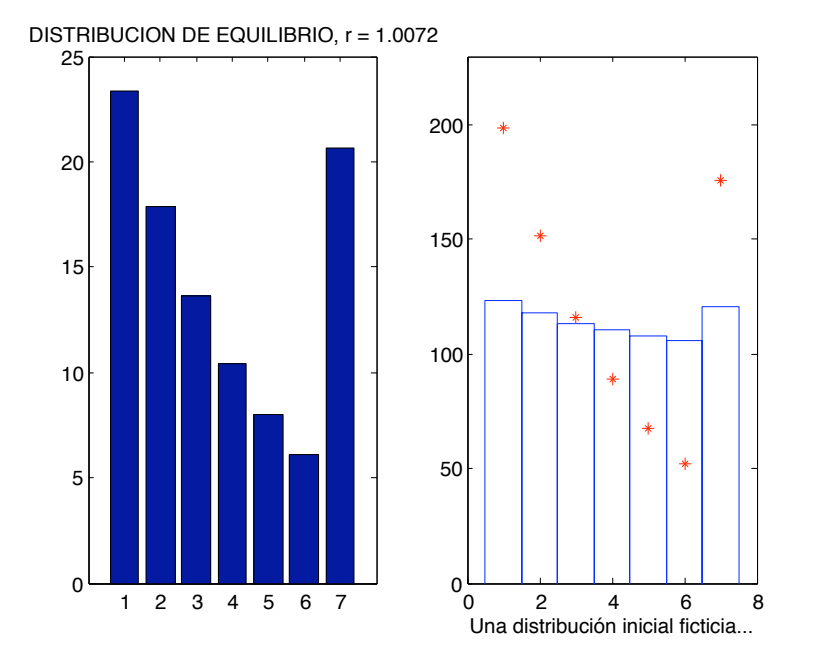

A la derecha se ha tomado, como antes, una distribución inicial arbitraria<sup>4</sup>. En el gráfico siguiente se verá una vez más lo mismo de los ejemplos anteriores: cómo la población recupera esencialmente su distribución de equilibrio tras 10 censos (; pero crece sólo un 30 % en 20 años!).

En el lado izquierdo se ve el output de otro cálculo: cómo una cierta intensidad de capturas (cada  $1\%$ /año en una clase supone una disminución de 0.02 en el coeficiente de supervivencia) se refleja en un menor autovalor r ; como se puede observar<sup>5</sup>, basta un 1% *en cada una de las cuatro clases de mayor edad* para que *r* caiga por debajo de 1, es decir, para que la población tienda a dismunuir<sup>6</sup>.

 $3$ Ver: Jeffers. An Introduction to Systems Analysis, pg.54ss. (Está en el Departamento de Ecología de la UAM).

 ${}^{4}\mathrm{Pero}$  con un cierto parecido a la de equilibrio, para evitar oscilaciones muy marcadas en la simulación.

<sup>&</sup>lt;sup>5</sup>El programa recalculó en un instante los autovalores de *A*, modificada con los valores  $c = 1, \ldots, 7$  % de capturas anuales.  $^6\rm{La}$  historia fue más violenta: casi se extinguieron al llegarse a capturar decenas de miles por año a comienzos de los 30.

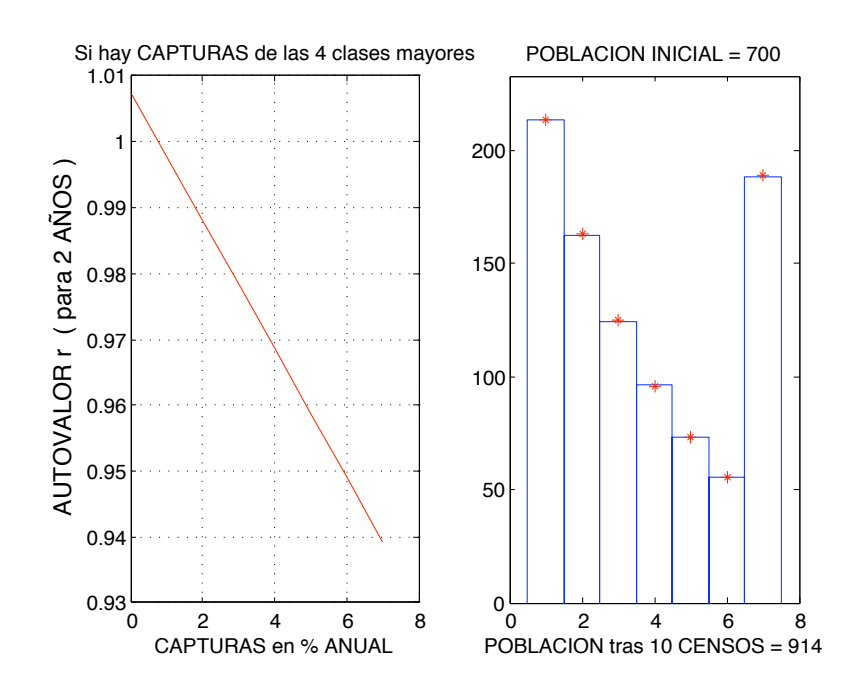

• Los gráficos siguientes se ocupan del modelo del ejercicio 11, Hoja 2.

Ese modelo pretende ser una versión abreviada del anterior, con las clases fusionadas de dos en dos y un tiempo inter-censos = 4 años; pero tal como aparece (con  $A_{4,4} = 0$ , y la clase 4 descrita como "12 a 15 años") el modelo supone fertilidad = 0 tras cumplir los 16 años, lo que no es en absoluto el caso, y si fuese cierto supondría una tasa de crecimiento negativa  $(r < 1)$ .

Eso se corrige poniendo un coeficiente  $A_{4,4} = s > 0$ , que si comparamos con los datos del modelo anterior, debería ser aproximadamente  $s = 0.77 \cdot 0.78 = 0.6$ .

El gr´afico siguiente muestra (como puntos rojos en el *plano complejo*) los autovalores de la matriz A para cada uno de los valores  $s = 0, 0.2, 0.4, 0.6, y$  permite observar que en efecto hay que llegar cerca del último valor para tener crecimiento positivo.

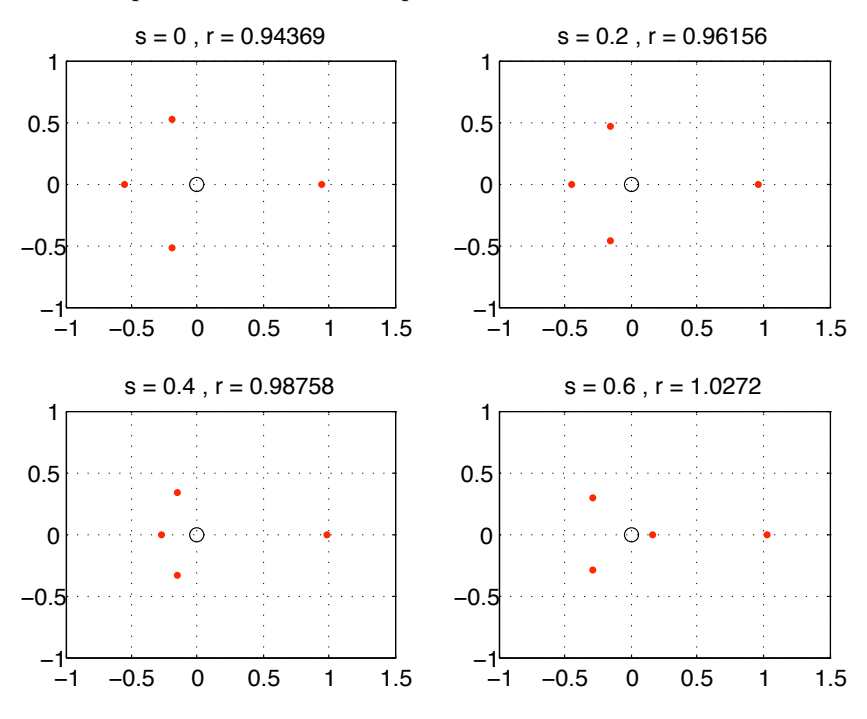

En el siguiente gráfico se ha partido de ese valor para observar de nuevo el efecto de las capturas, esta vez sobre las clases  $3 \text{ y } 4$ , a las que se aplican porcentajes de capturas anuales  $c_3, c_4$  desde 0 hasta 3  $\%$  (que suponen una disminución 4 veces mayor de las supervivencias entre censos).

A la izquierda se muestra la gráfica de r como función de las variables  $c_3, c_4$ , y se puede observar cómo cae desde el valor  $r = 1.0272$  (sin capturas) hasta valores  $r < 1$ , y lo hace de forma aproximadamente lineal (la gráfica no está muy lejos de ser un trozo de plano).

Esto se confirma en el gráfico de la derecha, que muestra *curvas de nivel*:

• las negras de puntos y las rojas son de esa función, y corresponden a los valores

 $r = 1.02, 1.01, 1, 0.99.$ 

• las azules pertenecen a la función *número de ejemplares capturados /año*, que sí es función lineal de c3, c<sup>4</sup> : esos porcentajes se multiplican por las respectivas poblaciones de cada clase, que podemos suponer proporcionales a las del vector de equilibrio del modelo.

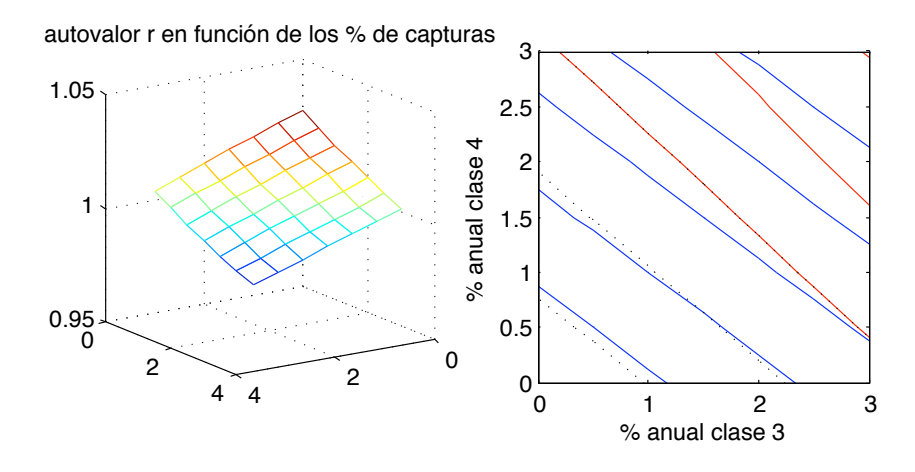

La comparación entre las curvas de nivel de ambas funciones permite:

• apreciar cómo la función r se desvía de ser lineal: si tomamos como referencia las lineas azules, que sí son paralelas, vemos cómo las curvas de nivel de  $r$  "se van doblando";

*•* constatar que *es m´as econ´omico cazar en el clase 4 que en la 3:* incluso si suponemos que el peso medio de los ejemplares fuese el mismo (que no será el caso, y apoyará aún más el argumento), se ve que un mismo *rendimiento total = nu´mero de capturas* (una misma linea azul) hace bajar menos el valor de r si se realiza en la clase 4 (eje vertical) que en la 3.